# Разработка Telegram бота

MEOY COLLI Nº88 Уразов Дмитрий 11Б

#### Актульность:

 В наше время люди часто пользуются общественным транспортом, и для удобства в его использовании очень поможет бот, содержащий всю информацию об общественном транспорте.

## ǽроблема и цель:

 ǽроблема: Часто людям необходимо знать точное время прибытия транспорта на какую-либо остановку, маршрут этого транспорта. Из-за отсутствия этой информации люди часто опаздывают куда-либо. Для таких случаев я решил создать Telegram бота, который поможет людям избежать таких ситуаций.

 Цель проекта: ǿоздать бота, содержащего всю информацию об общественном транспорте, которым смогут пользоваться все ОДИ.

# Задачи:

**I) Разработка парсеров HTML документов** П 2) Разработка WebAPI для получения данных из парсеров **1 3) Разработка Telegram бота** 4) Создание мини-фреймворка для обработки телеграмм запросов **0 5) Размещение бота на платформе deploy-f** 

6) Тестирование бота  $\Box$ 

# Что умеет бот Where Is The Transport?

 ǿозданный телеграм бот может выдавать вам информацию об обществееном транспорте, а именно всемя его прибытия на опрпеделённую остановку.

#### Как найти бота ?

Для того что бы найти бота необзодимо зайти в мессенджер Telegram и в строке поиска ввести "Where Is The Transport" (@WhereIsTheTransport\_bot.)

.

 $\equiv$ Where Is The Transport Результаты общего поиска In Where Is The Transport @WhereIsTheTransport\_bot Сообщения не найдены

#### Взаимодействие с ботом.

 Для взаимодействия с ботом необоходимо нажать кнопку ЗАПУСТИТЬ (СТАРТ), выбрать нужный тип транспорта, его номер и направление. Если вы не нашли нужный вам номер транпорта, протсо нажмите кнопку ДРУГИЕ МАРШРУТЫ, и там вы найдёте нужный вам транспорт.

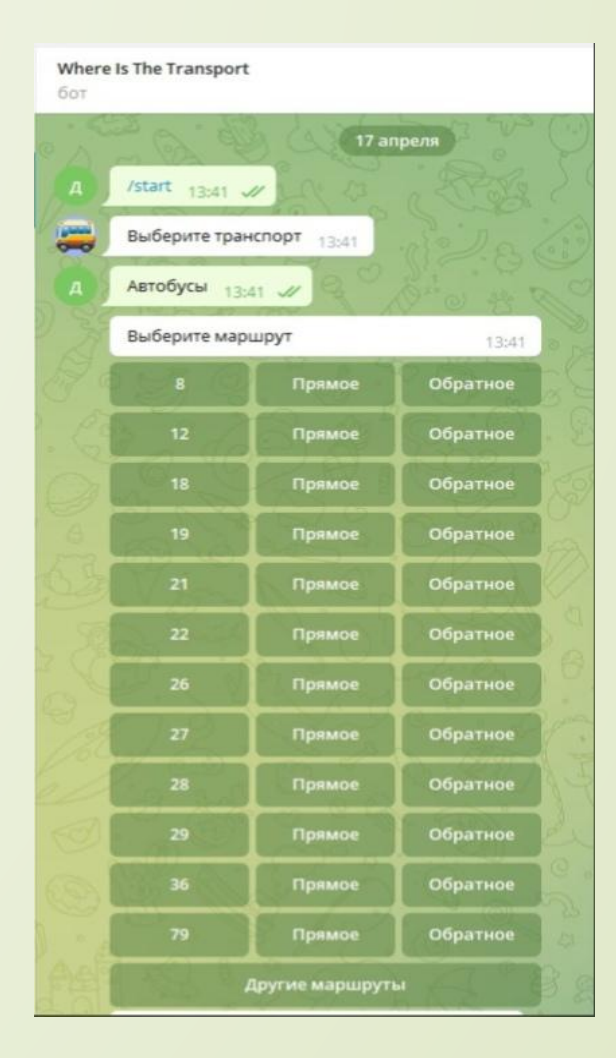

ǽосле выбора нужного транспорта, вам будет предоставлена вся информация о его маршруте (названия остановки и время прибытия туда транспорта).

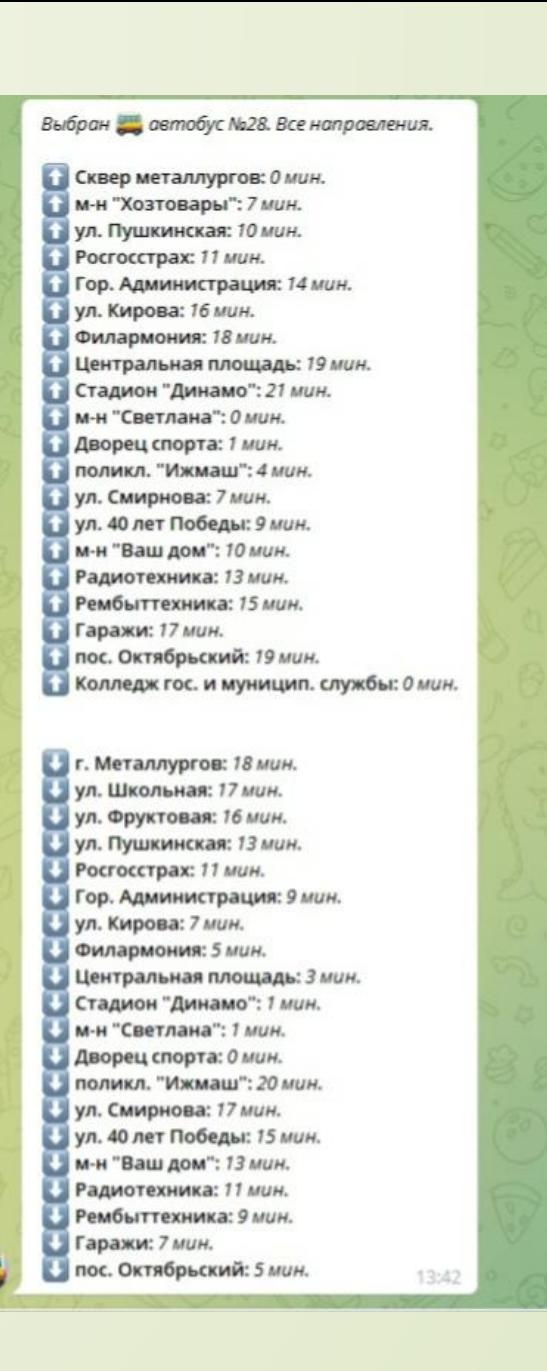

#### Заключение:

 В ходе создания проекта был создан Telegram бот, который работает и им могут пользоваться все люди. Бот называется Where Is The Transport (@WhereIsTheTransport\_bot). Также я получил новые знания в IT сфере, лучше изучил некоторые языки программирования, узнал принцип работы телеграм ботов.

# Источники информации:

- http://ya-i-mir.ru/doc/2017/trebovaniya.pdf
- https://www.jivo.ru/blog/tutorials-jivo/chat-bot-dlya-telegram.html
- https://desktop.github.com/
- D https://github.com/github